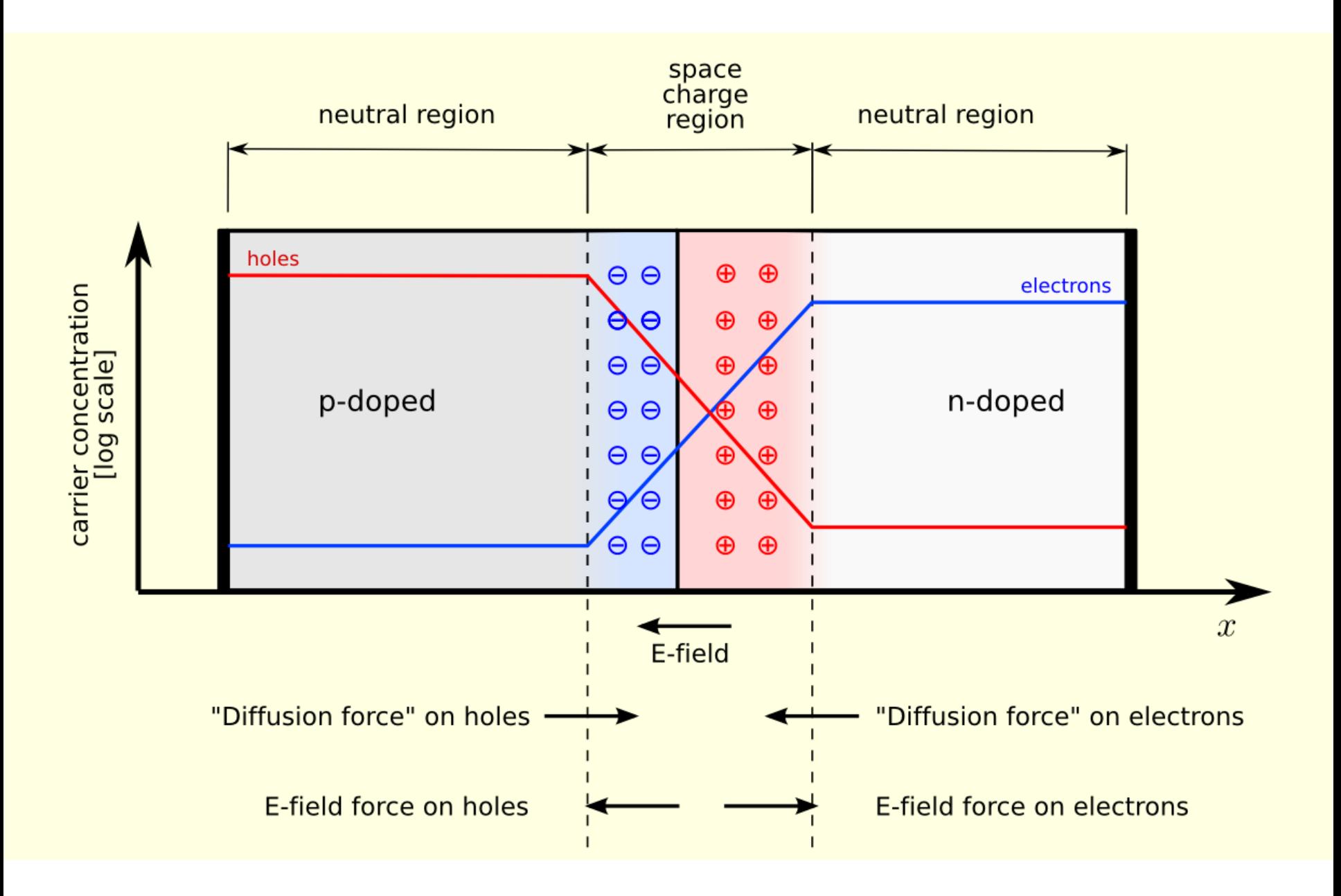

http://upload.wikimedia.org/wikipedia/commons/d/d6/Pn-junction-equilibrium.png

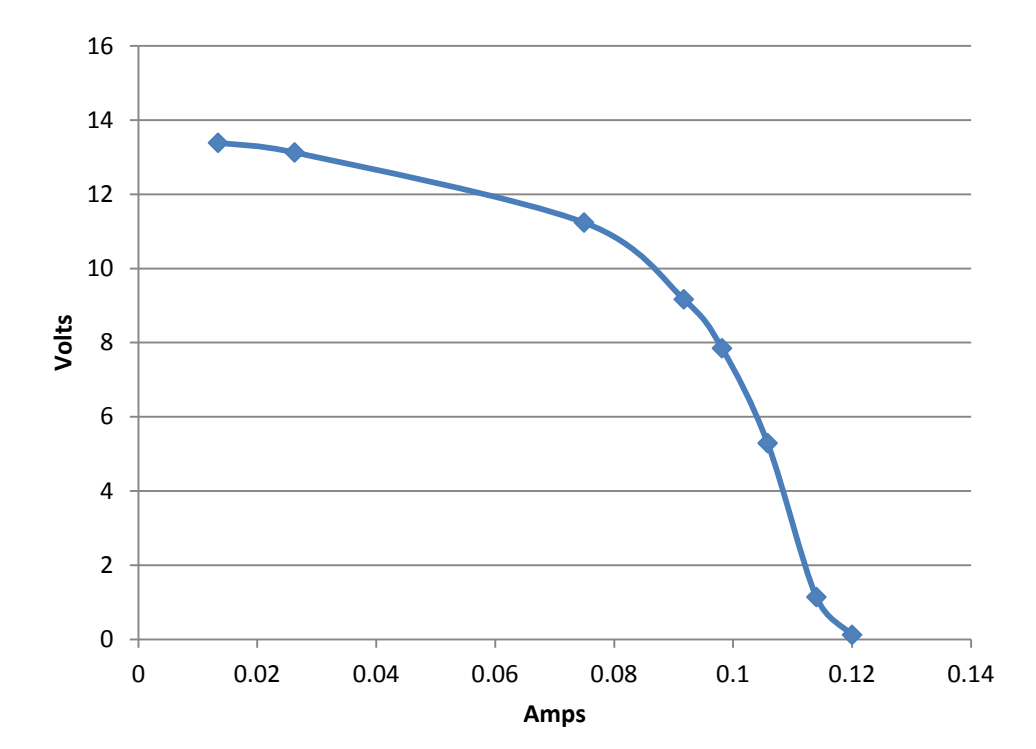

# New Solar Panel IV Curve

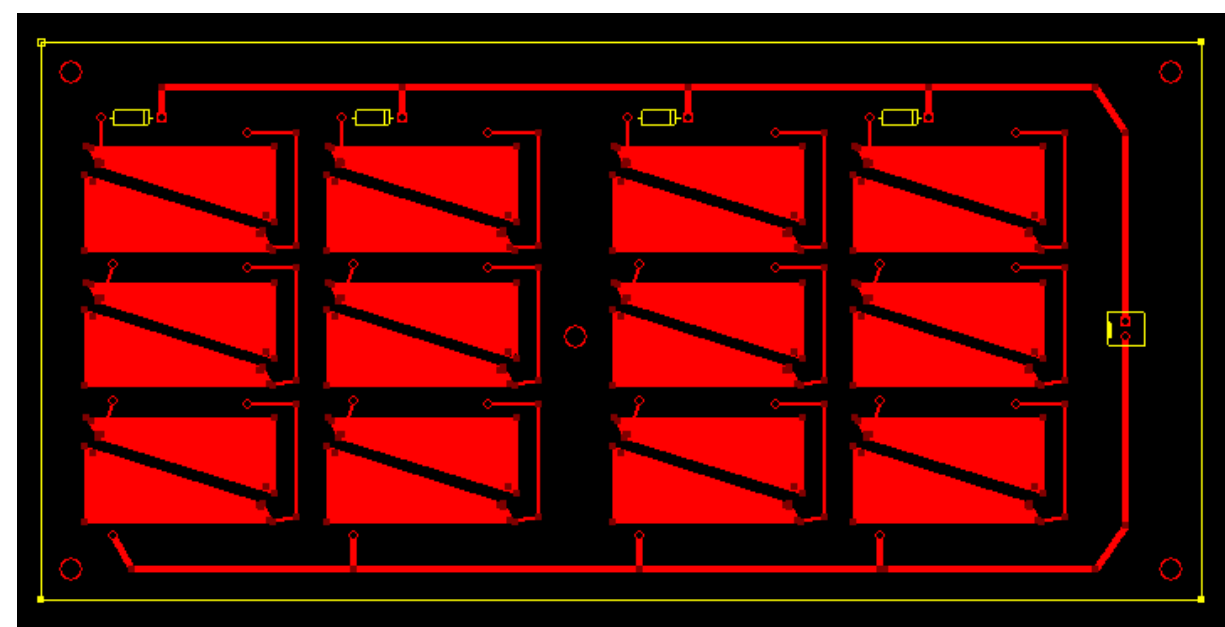

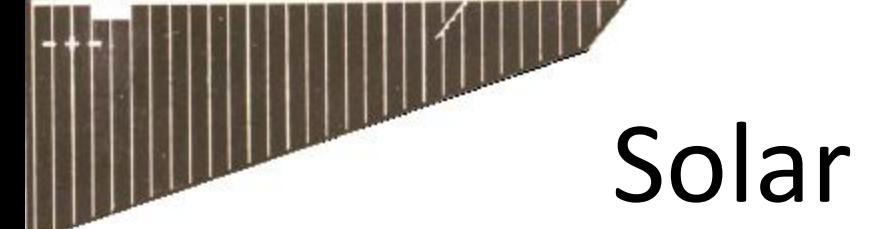

# Solar Cell Model

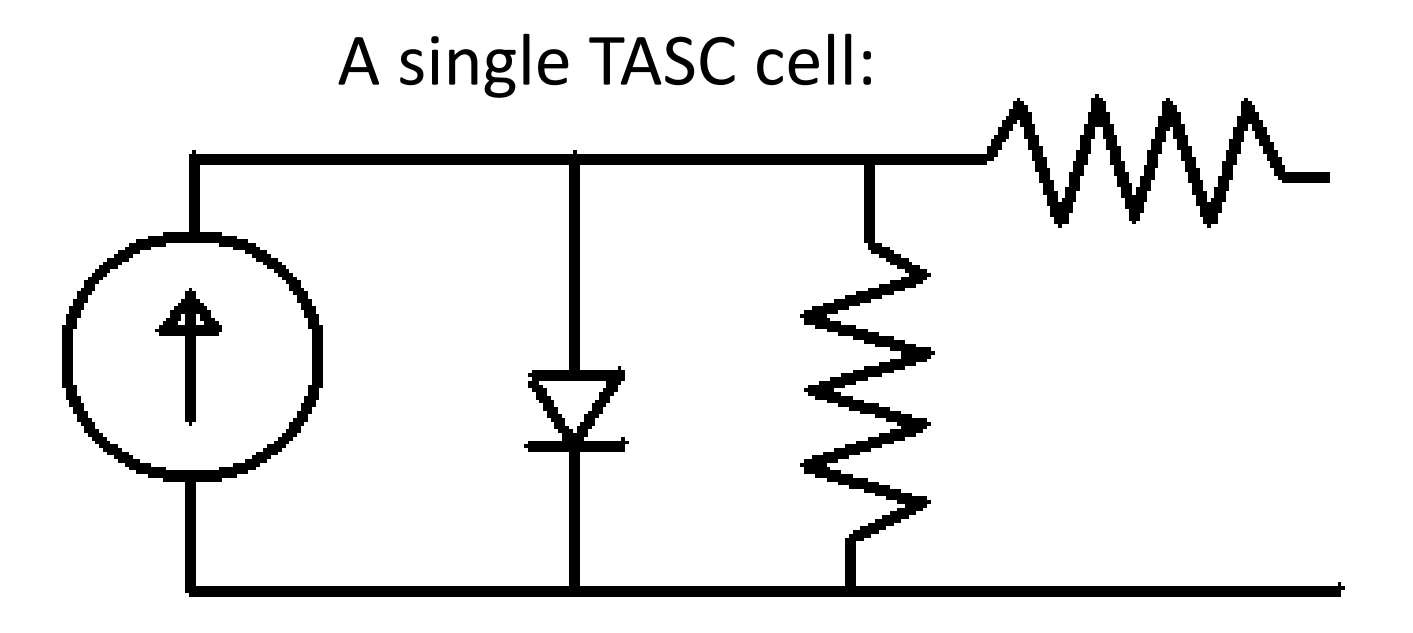

### IV Curves: Real vs. Model (6x4)

#### Figure 1

File Edit View Insert Tools Desktop Window Help 18 HS & RR & DR & · B I B I I

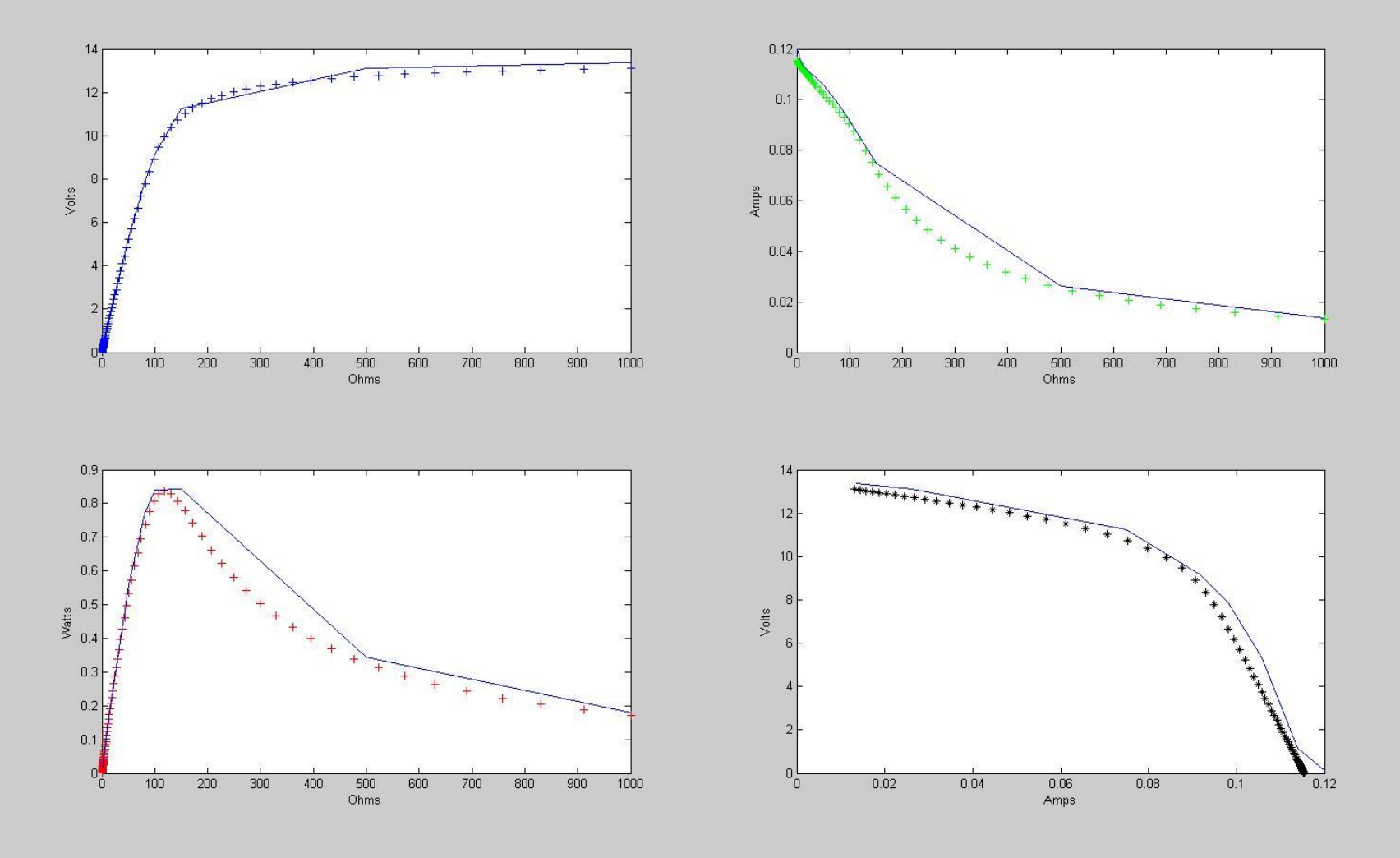

 $||\cdot||$   $||\cdot||$ 

### IV Curves: Real vs. Model (2x4)

#### Figure 1

File Edit View Insert Tools Desktop Window Help 18 HS & RR & DR & - B I B I I

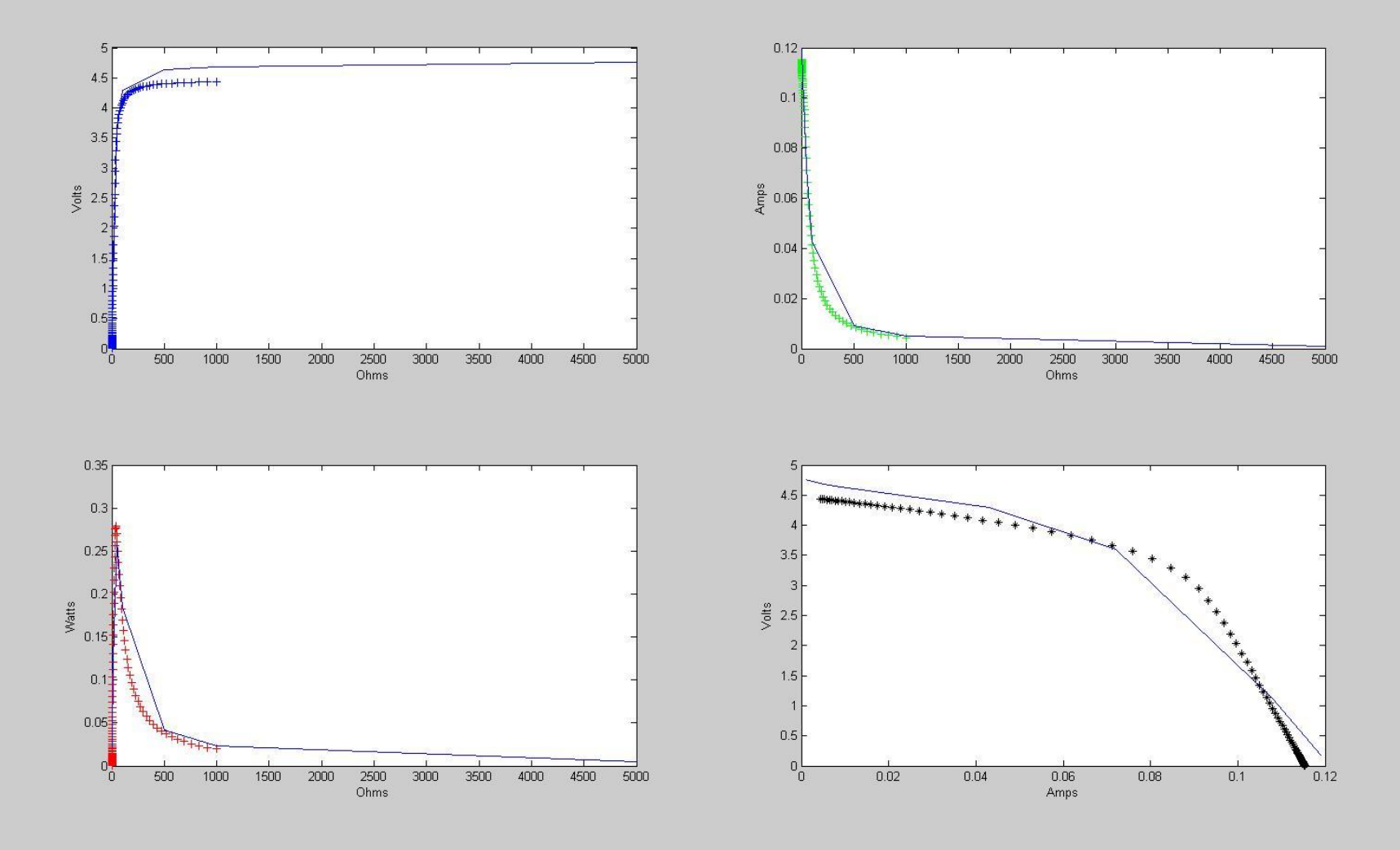

 $\Box$   $\Box$ 

### IV Curves: Real vs. Model (2x4)

#### Figure 1

File Edit View Insert Tools Desktop Window Help **DBHSRRPDPA-BIELE** 

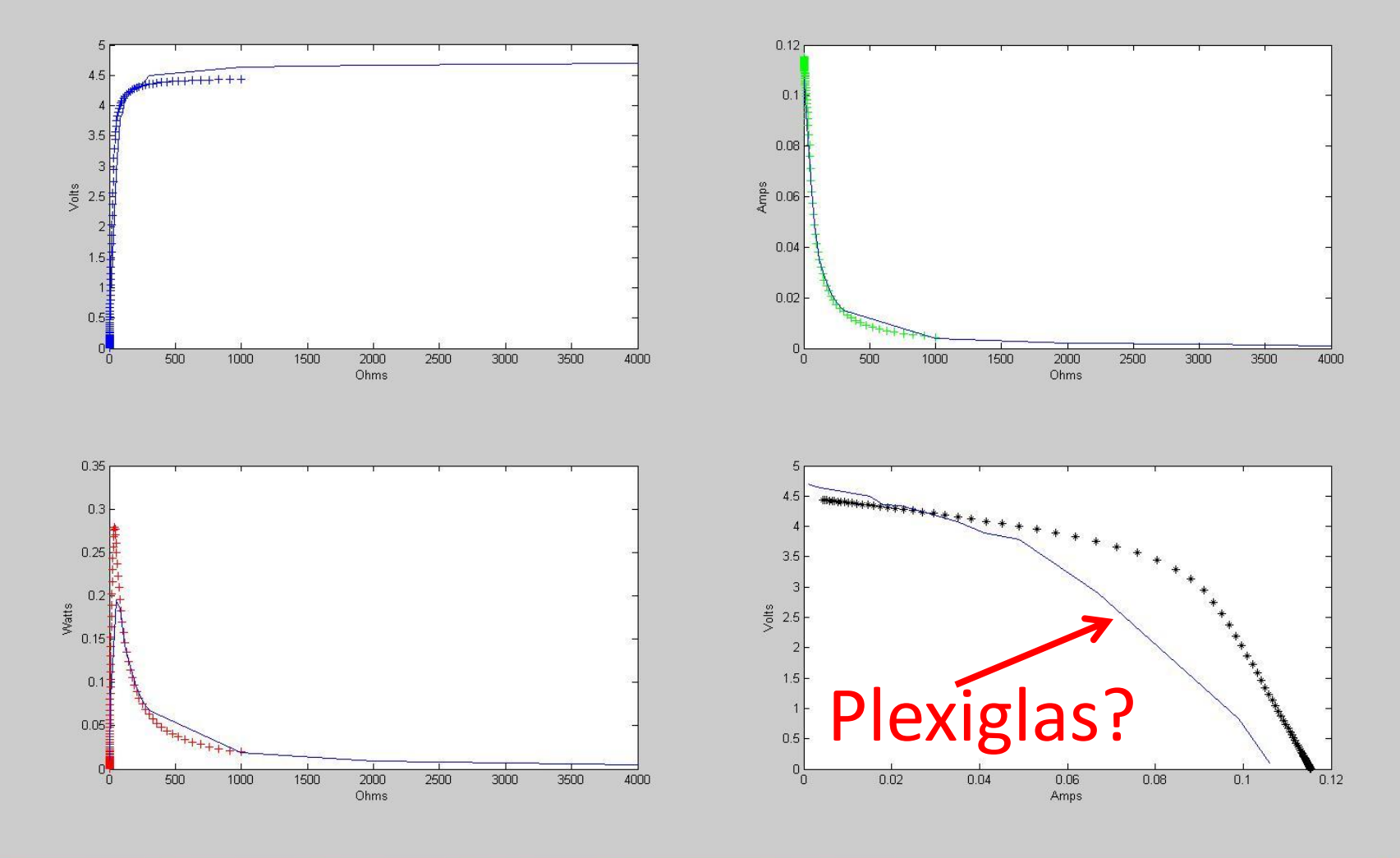

**L** als

### IV Curves: Real vs. Model (1x11)

#### Figure 1

File Edit View Insert Tools Desktop Window Help 16 HS & R & Q O Q X · B I E I I E

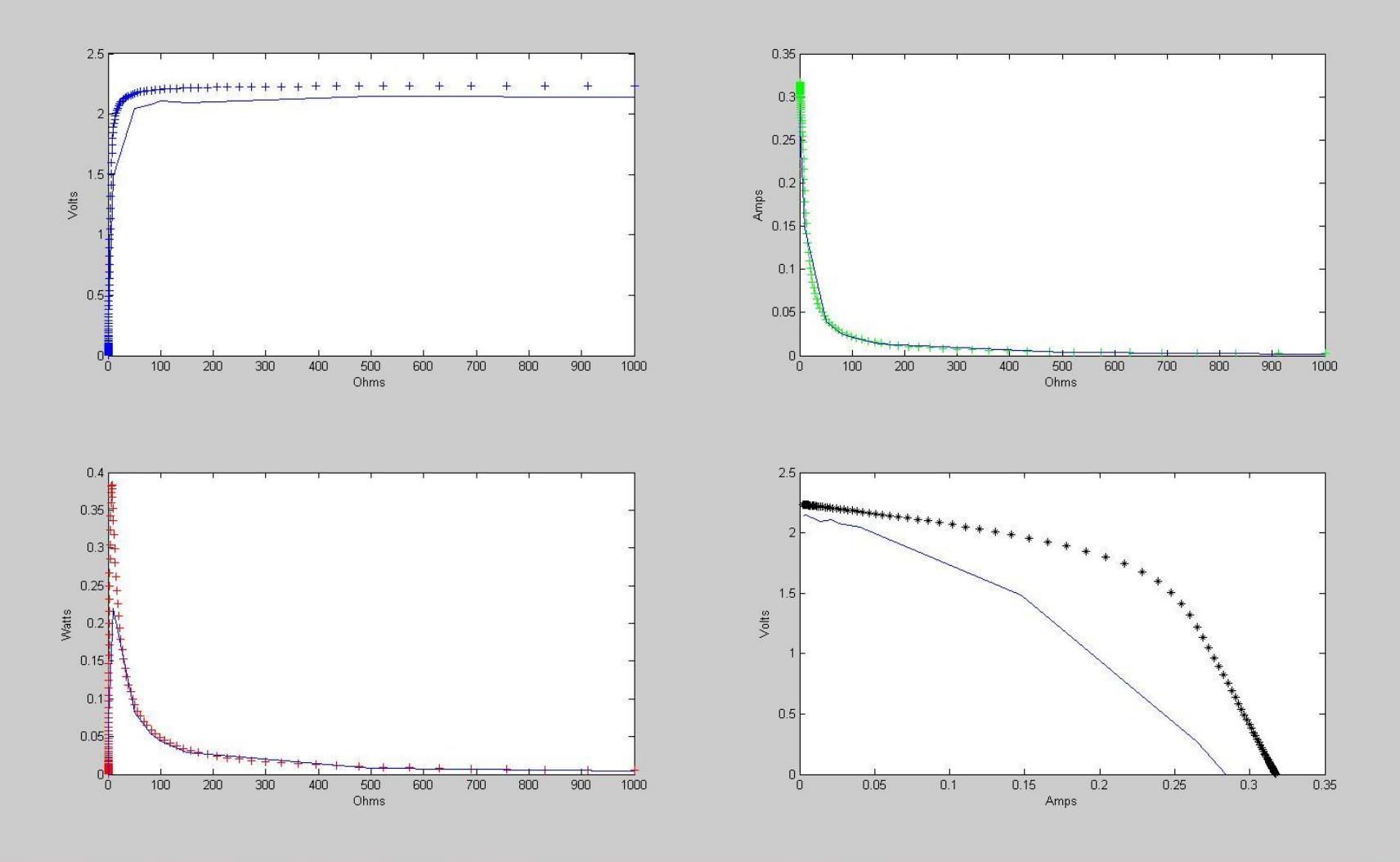

 $||\cdot||$ 

### IV Curves: LTspice vs. Matlab (1x11)

#### Figure 1

File Edit View Insert Tools Desktop Window Help 16 HS & R & Q O Q X · B I E I I E

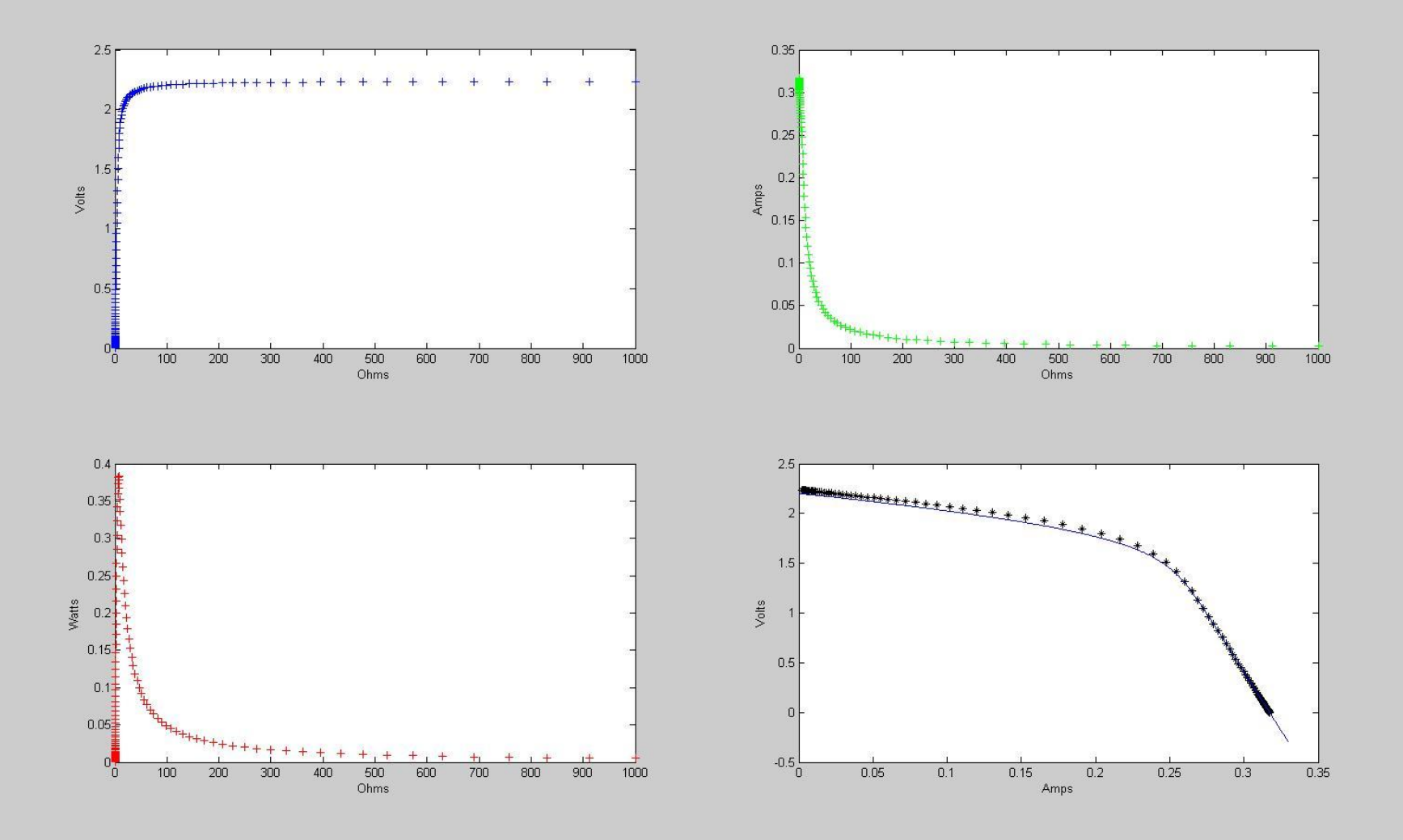

**Designs** 

**《周》、4 10:44 AM** 

 $||\cdot||$ 

# Adafruit Charger and Li-ion battery

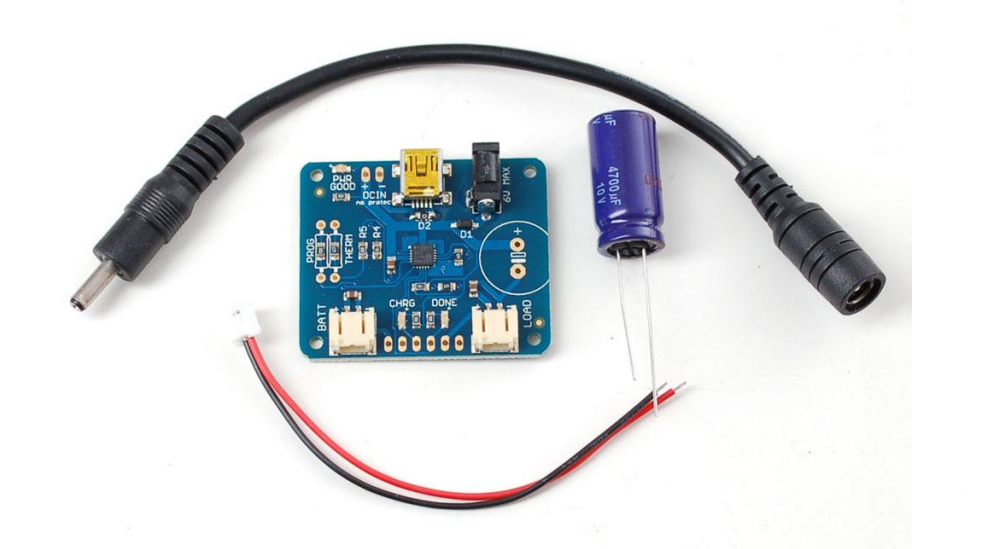

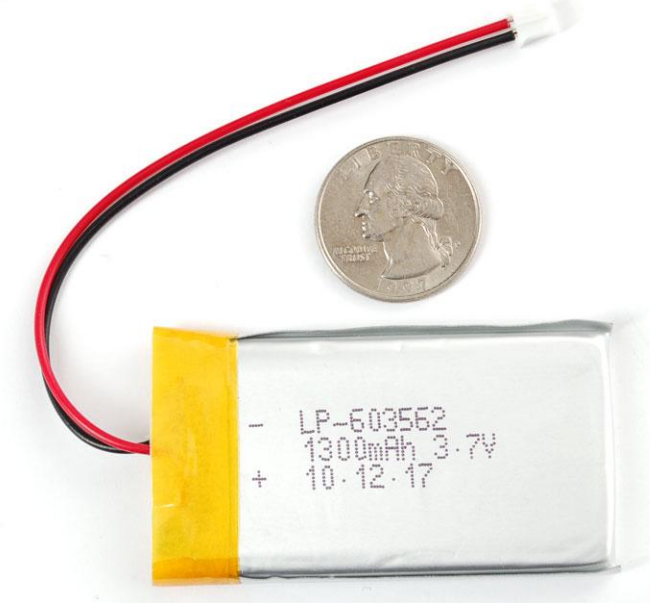

http://www.adafruit.com/index.php?main\_p age=popup\_image&pID=390

http://www.adafruit.com/index.php?main\_pa ge=popup\_image&pID=258

# Li-ion charging curve

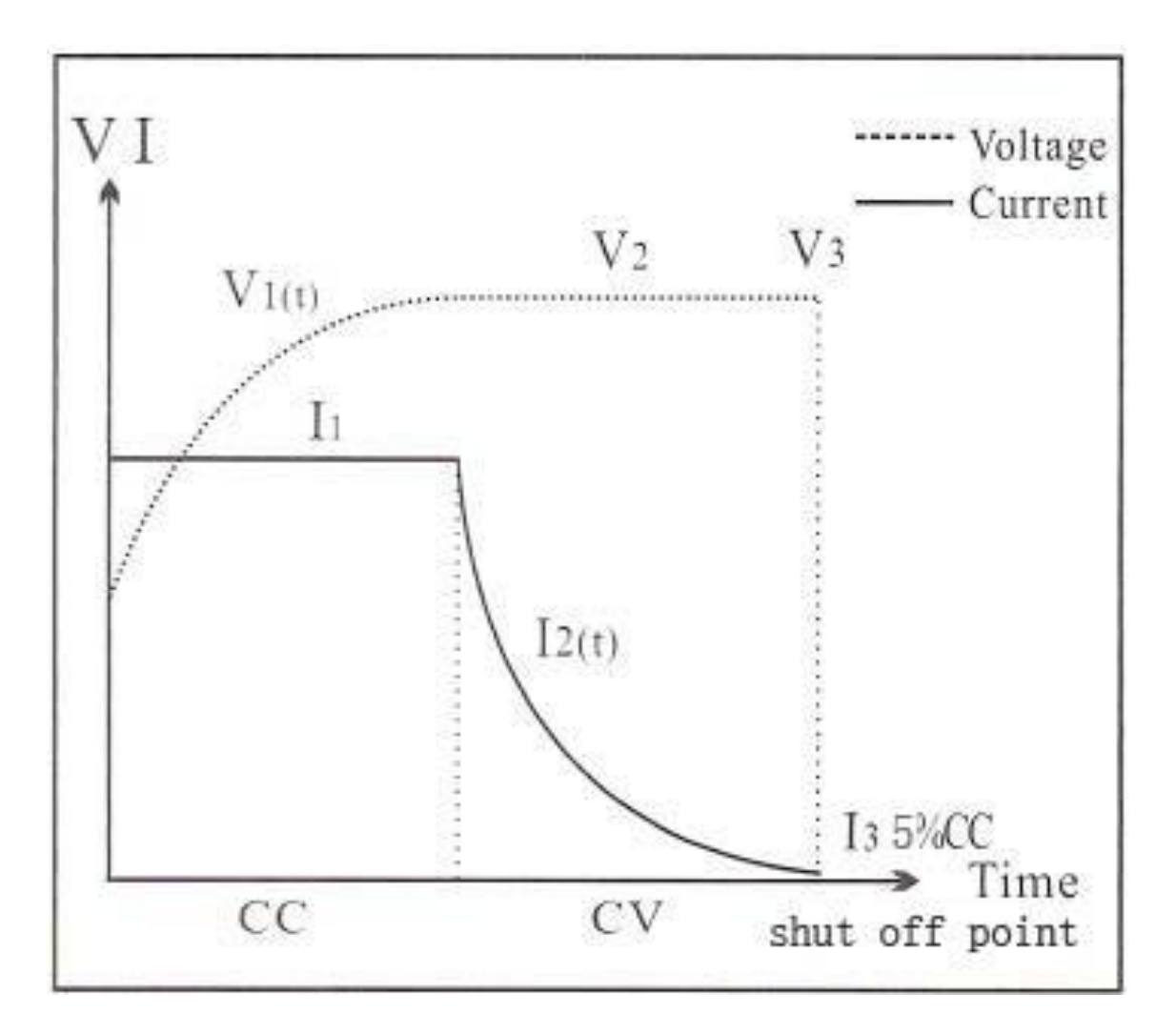

http://visforvoltage.org/sites/default/files/u5392/charging%20curve%20for%20Li%20battery.jpg

# Charge Controller Modes

- Not charging Psolar < Psolar, min
- Low voltage disconnect Vbat < Vmin
- Constant current Psolar > Pbat & Vbat < Vcharged
- Constant voltage Psolar > Pbat & Vbat ≈ Vcharged
- Maximum Power Point Tracking (MPPT) Psolar < Pmax,bat

# Solar Panel & DC/DC converter

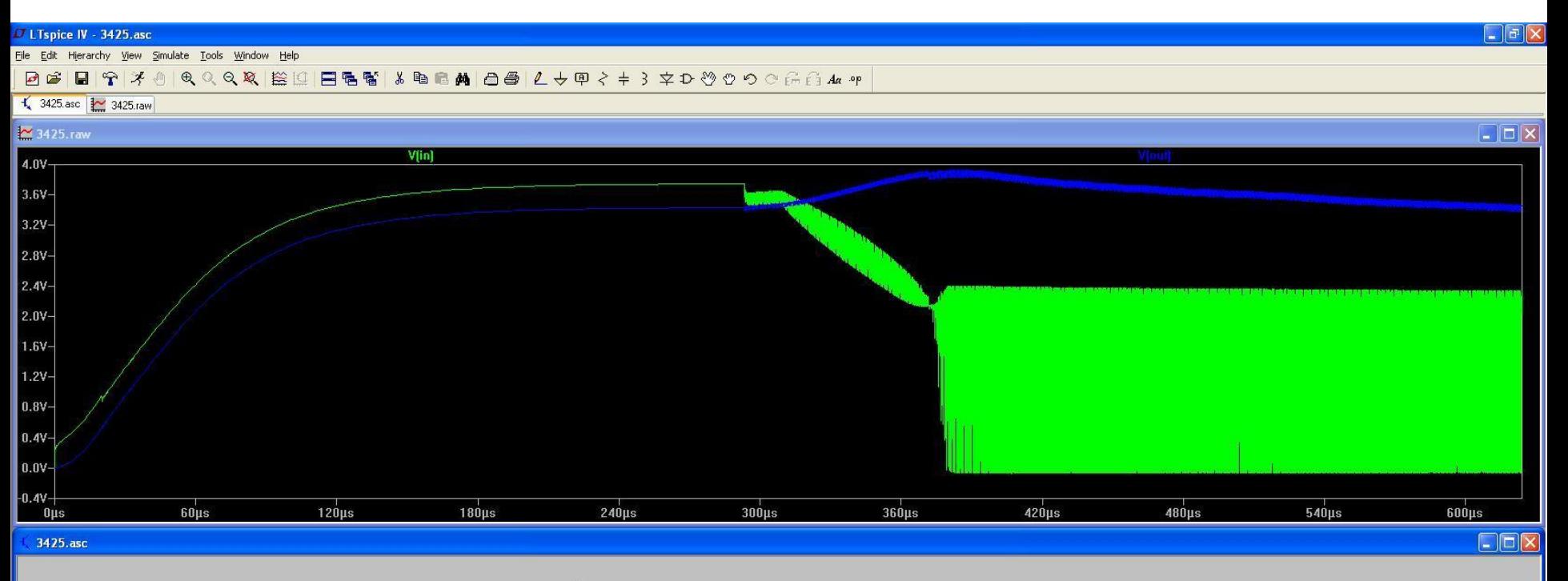

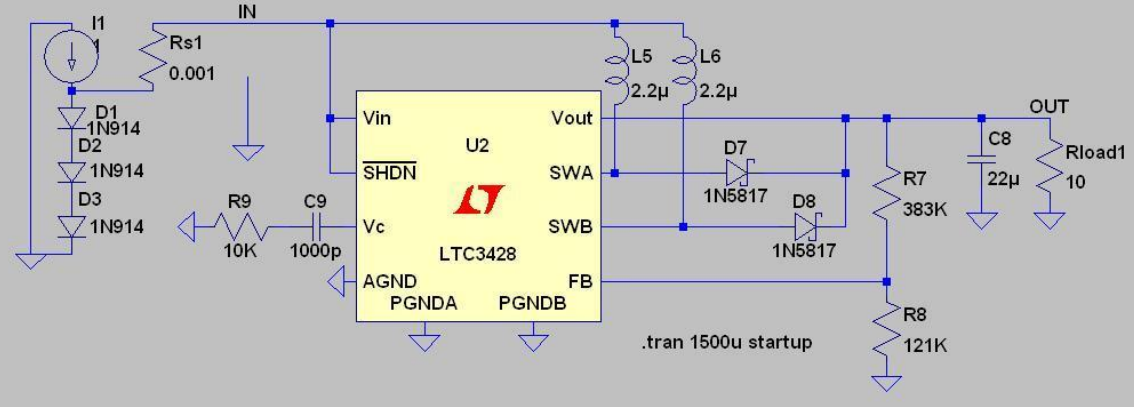

### Add a capacitor

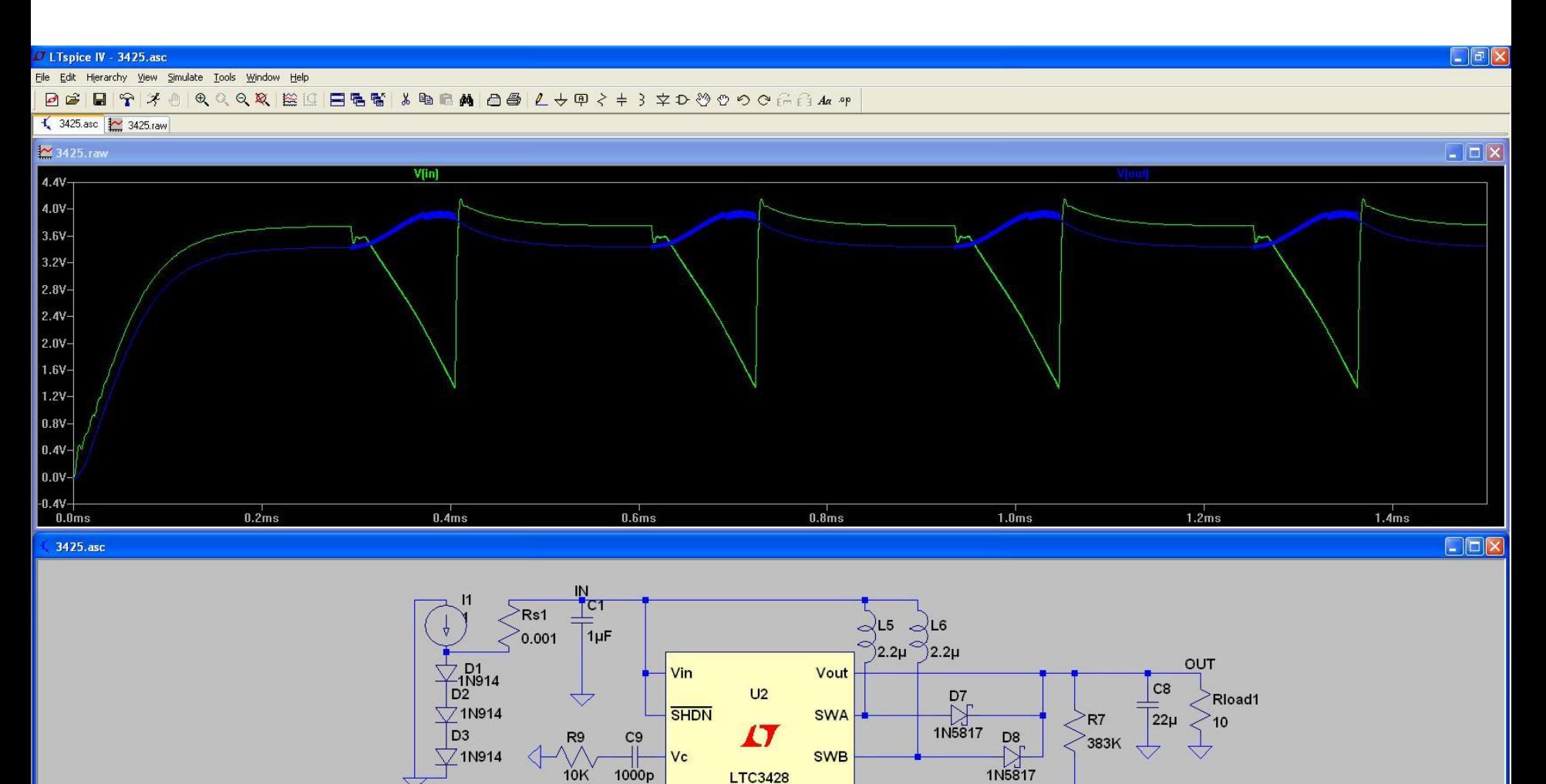

**FB** 

.tran 1500u startup

R<sub>8</sub>

121K

**PGNDB** 

 $\overline{\mathbf{r}}$ 

**AGND** 

PGNDA

 $\overline{\mathcal{A}}$ 

# Psolar > Vout^2/Rload

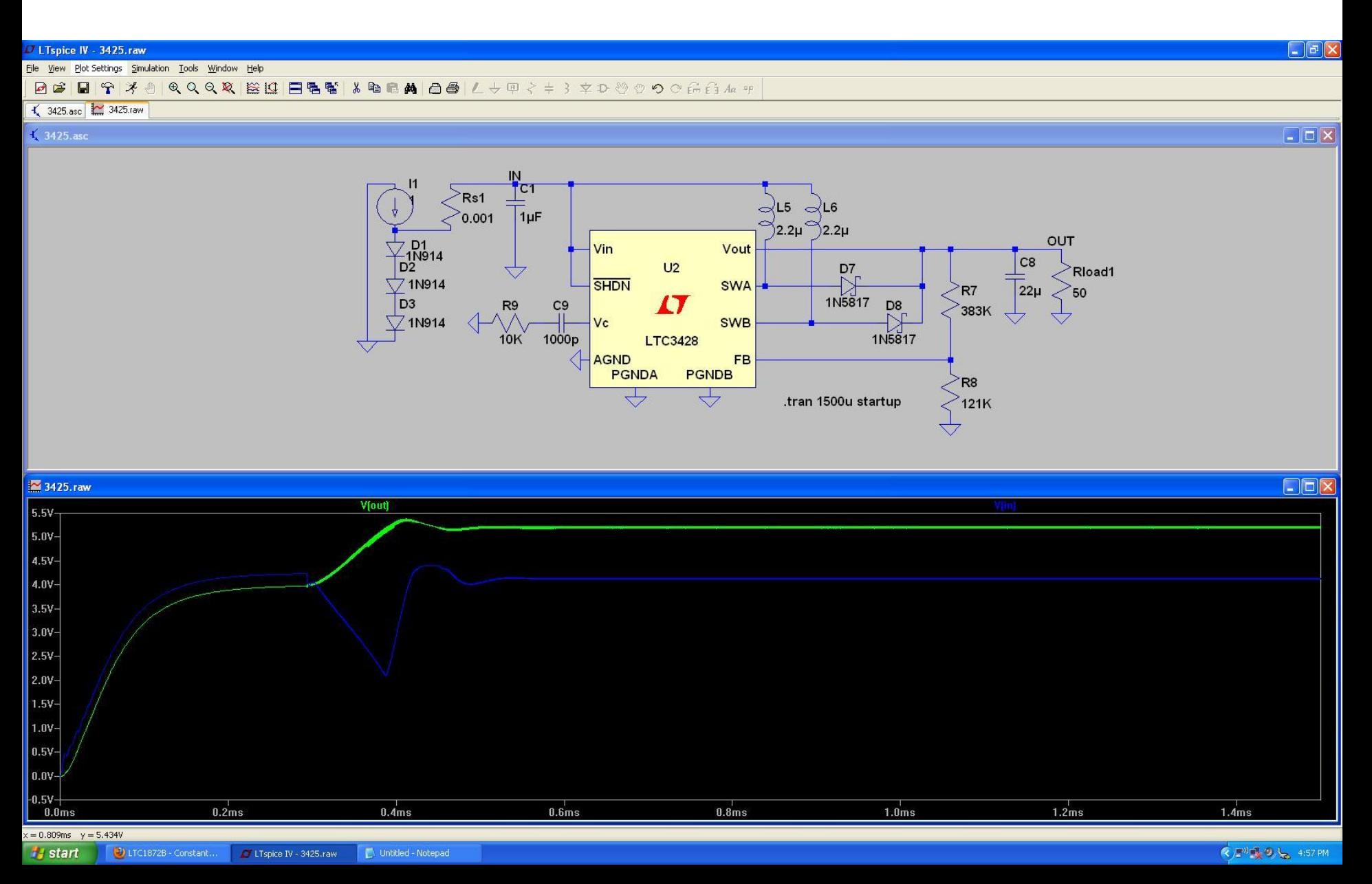

# Charging a battery

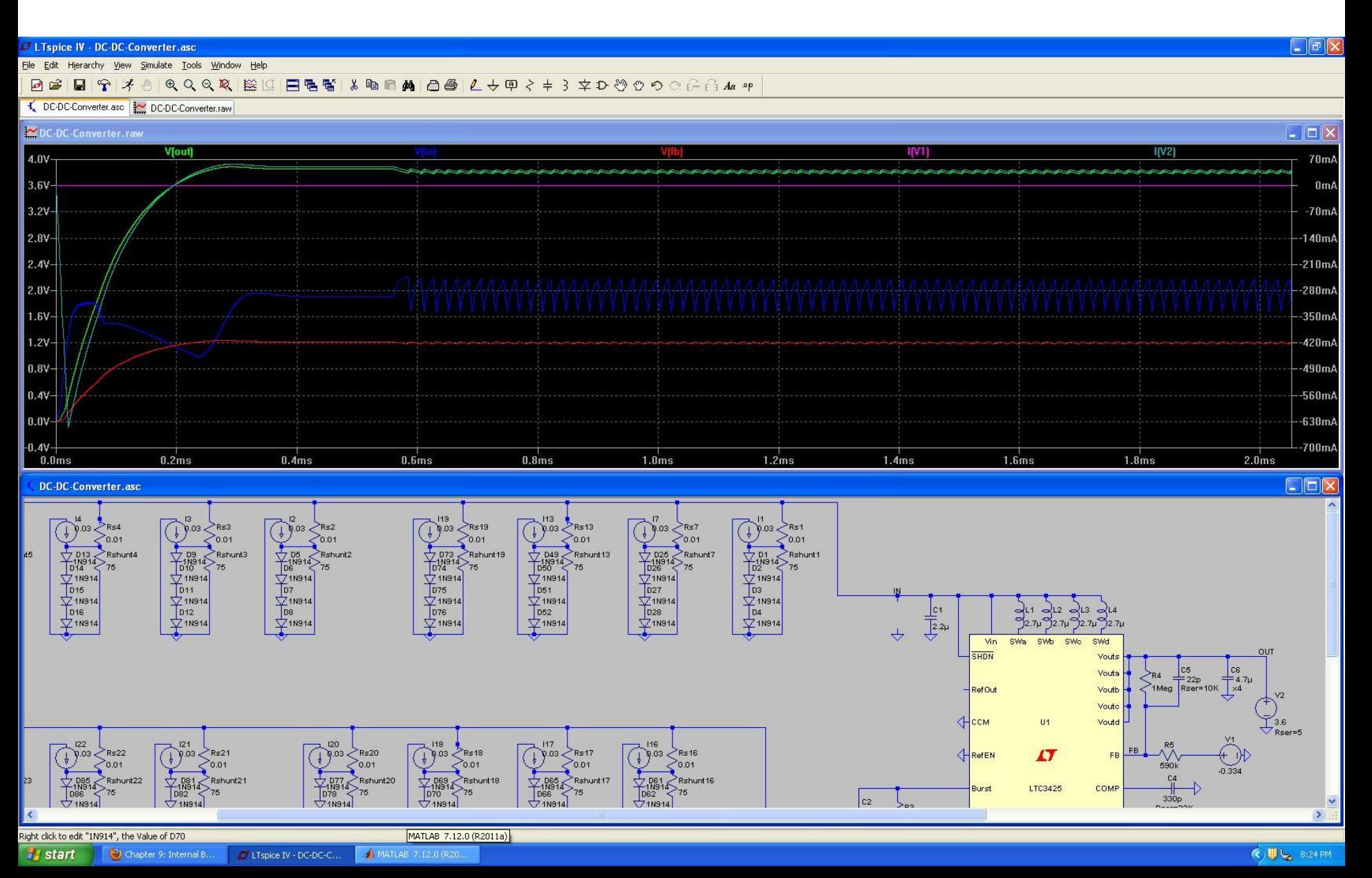

#### Controlling converter output

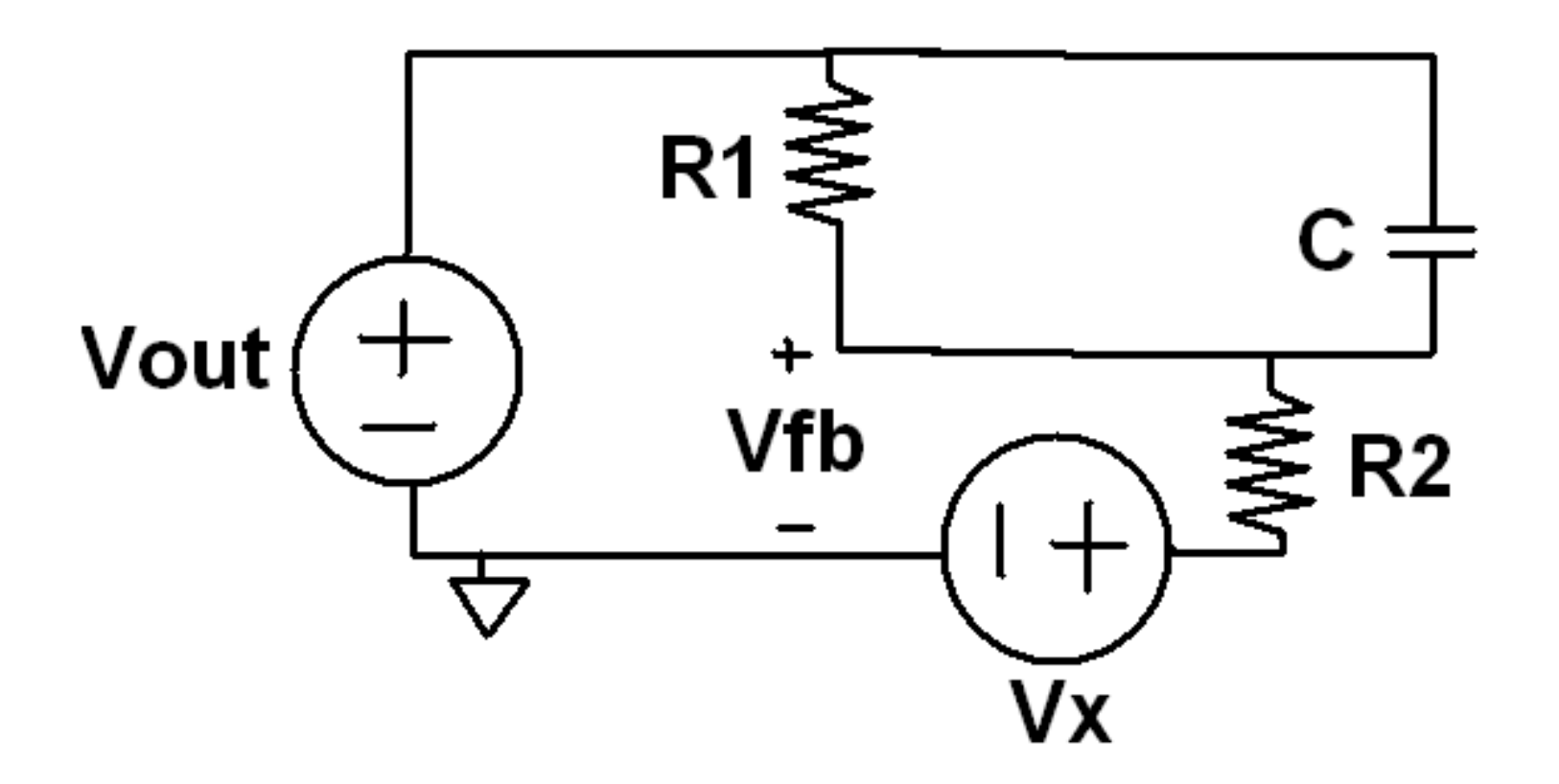

Vout = Vfb,target(R1+R2)/R2-Vx

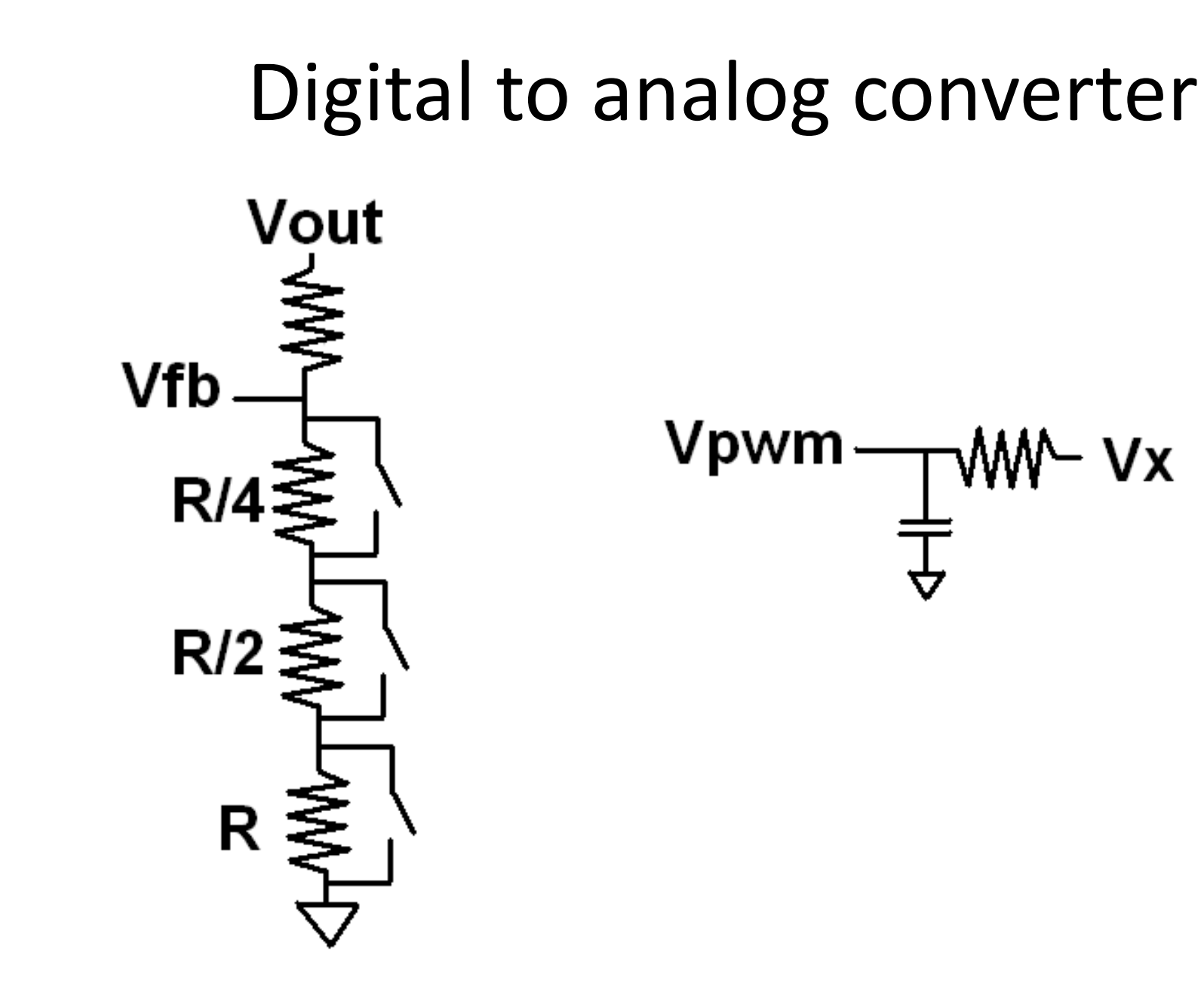

Vx